# Performance Evaluation

BORUT SLUBAN

*DATA MINING AND KNOWLEDGE DISCOVERY*

# Road map

 $\blacktriangleright$  The data mining problem

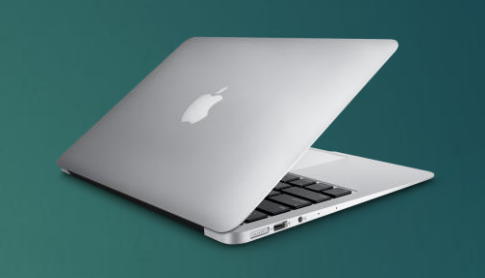

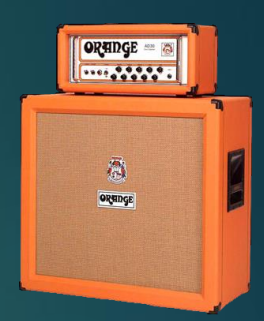

Got my results  $\odot$  ... now what?

How to measure performance?

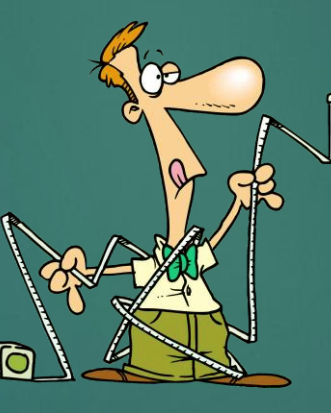

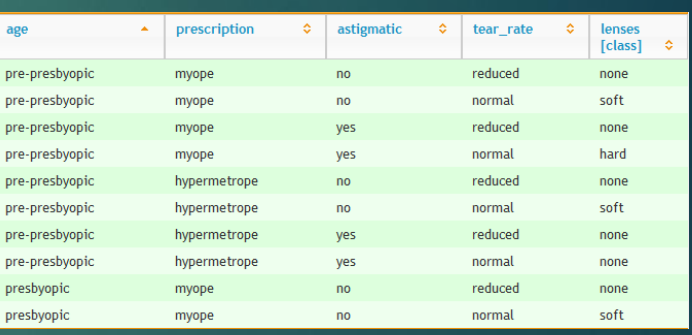

Visualize performance results

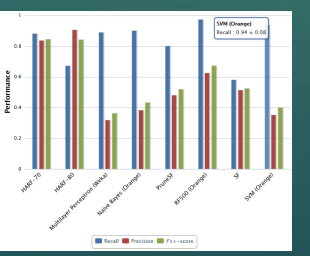

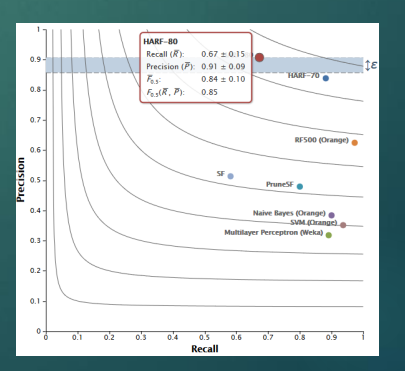

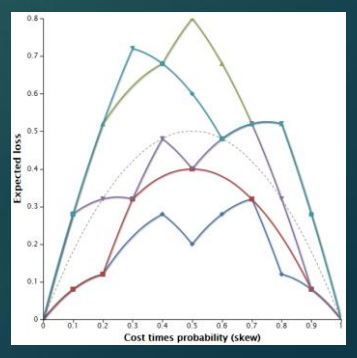

# Solving data mining tasks

Machine Learning

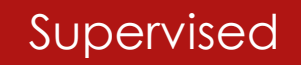

Supervised Semi-supervised

labelled data some labelled data no labels

Unsupervised

- Train data  $\rightarrow$  Model / Classifier
- Test data  $\rightarrow$  Predictions
	- **Labelled data (cross-validation, leave-one-out, etc.)**
	- **Demonder Marker** Unlabelled data

How to Measure Performance? *Qualitative* Evaluation ▶ Domain Expert ▶ Very demanding (time, cost)  $\blacktriangleright$  Limited in size *Quantitative* Evaluation Requires known data labels  $\blacktriangleright$  Different performance measures (precision, recall, *F*-measure, …) No size limitations

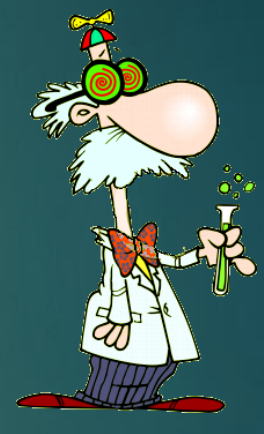

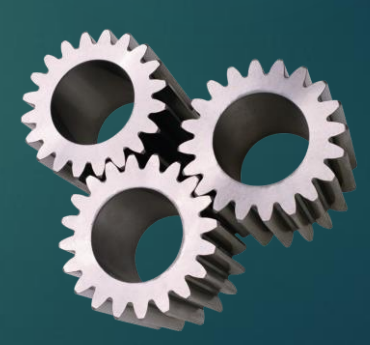

# True/Actual vs Predicted

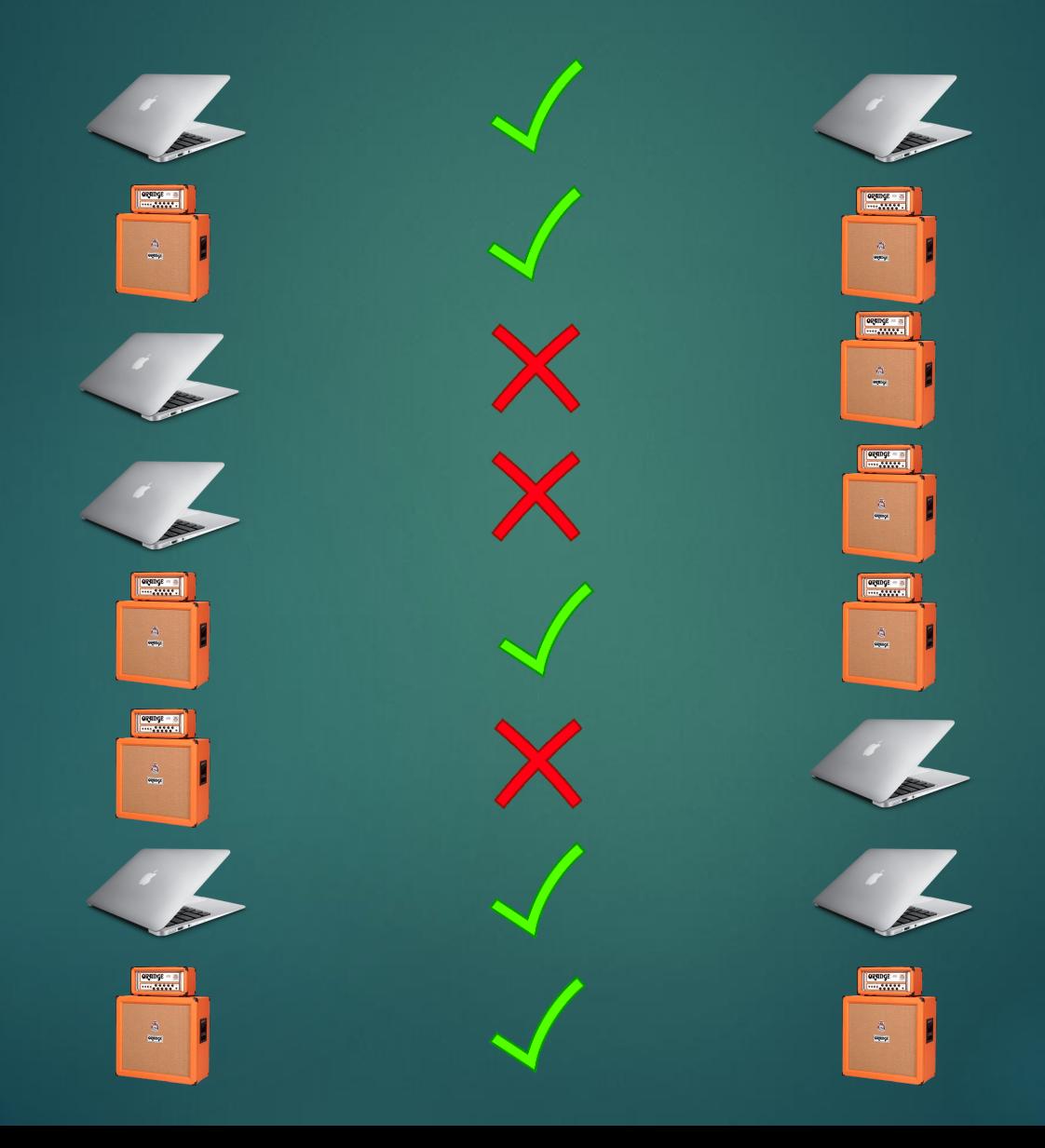

# Confusion Matrix

#### **Predicted**

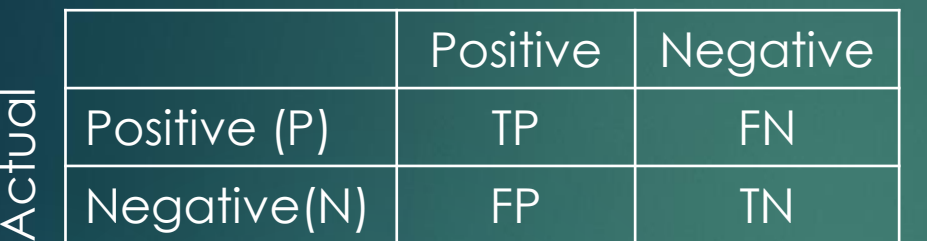

#### **Predicted**

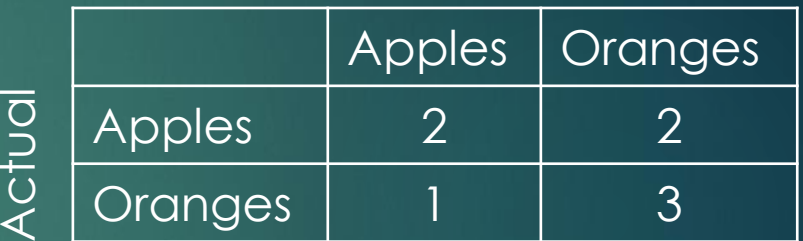

Accuracy =  $\frac{5}{3}$ 8  $= 0.625$ 

 $\frac{a}{\sqrt{a}}$ Precison  $=\frac{2}{3}$  $\frac{2}{3}$  = 0.67 Precison =  $\frac{3}{5}$  $\frac{5}{5} = 0.6$ Recall  $=\frac{2}{4}$  $\frac{2}{4} = 0.5$  Recall  $= \frac{3}{4}$  $\frac{5}{4}$  = 0.75  $F = 0.57$  F = 0.67

$$
Accuracy = \frac{TP + TN}{P + N}
$$
  
Precision = 
$$
\frac{TP}{TP + FP}
$$
  
Recall = 
$$
\frac{TP}{TP + FN}
$$
  
F = 2 
$$
\frac{Precision * Recall}{Precision + Recall}
$$

# Scores and Ranks as Predictions

 $\frac{\partial}{\partial \theta}$ 

 $\frac{\partial}{\partial \mathbf{w}}$ 

ogange - a

 $\frac{\partial}{\partial \theta}$ 

 $\frac{\partial}{\partial t}$ 

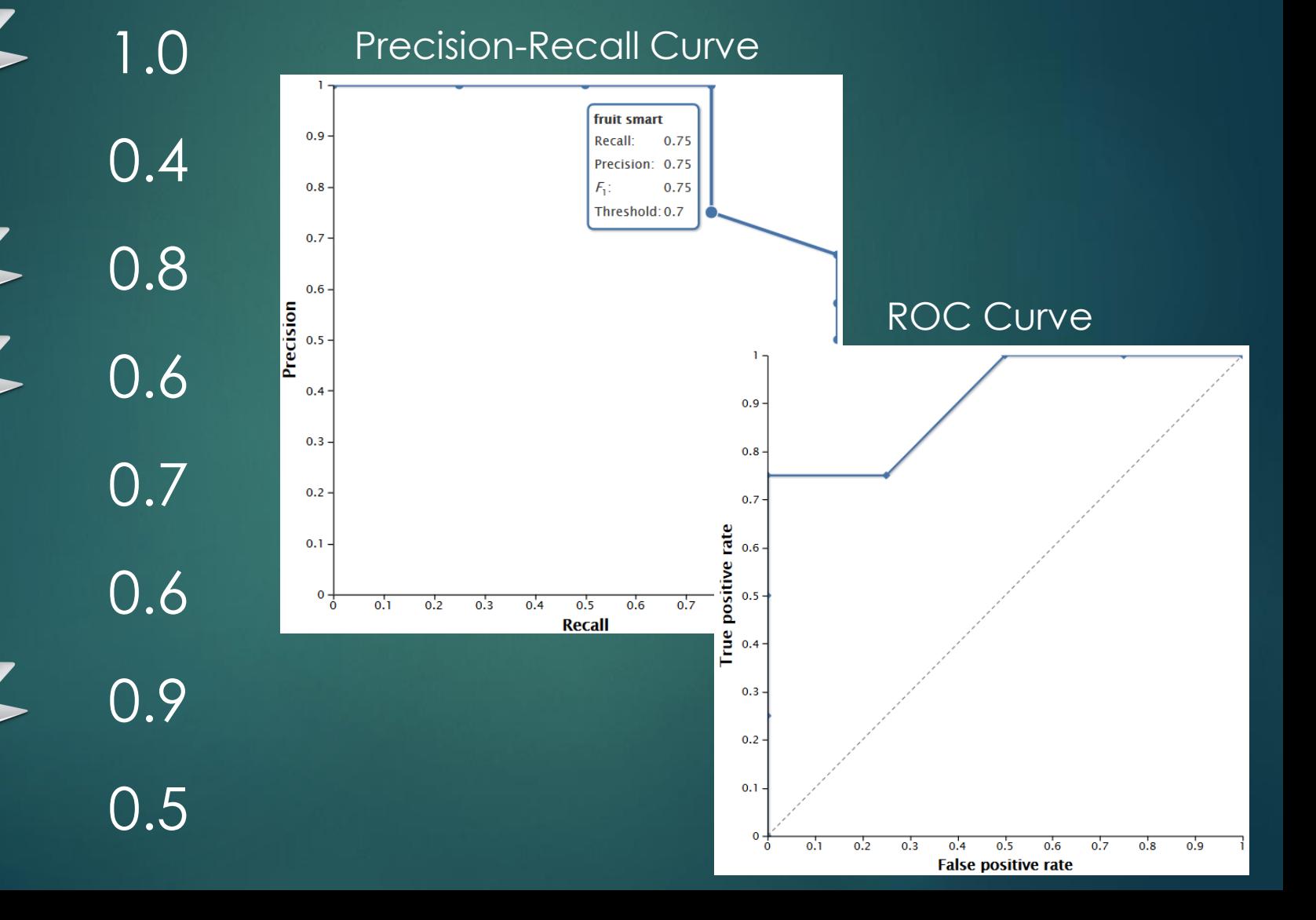

# Presenting results …

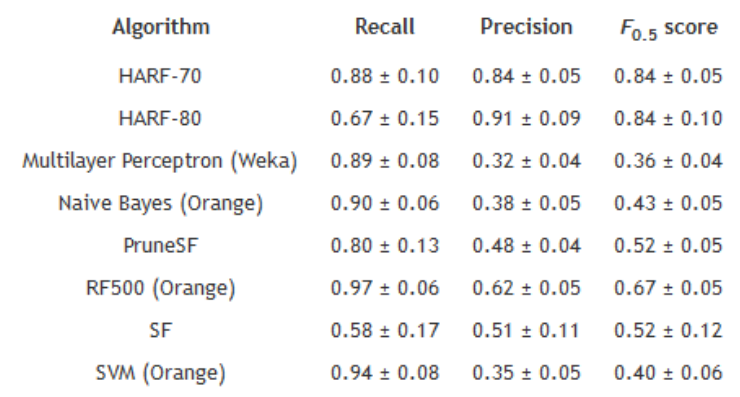

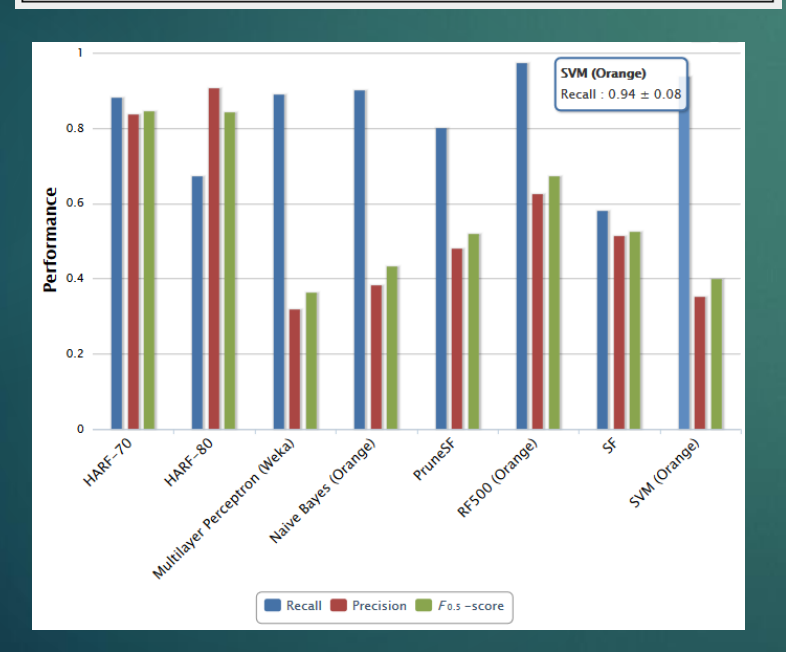

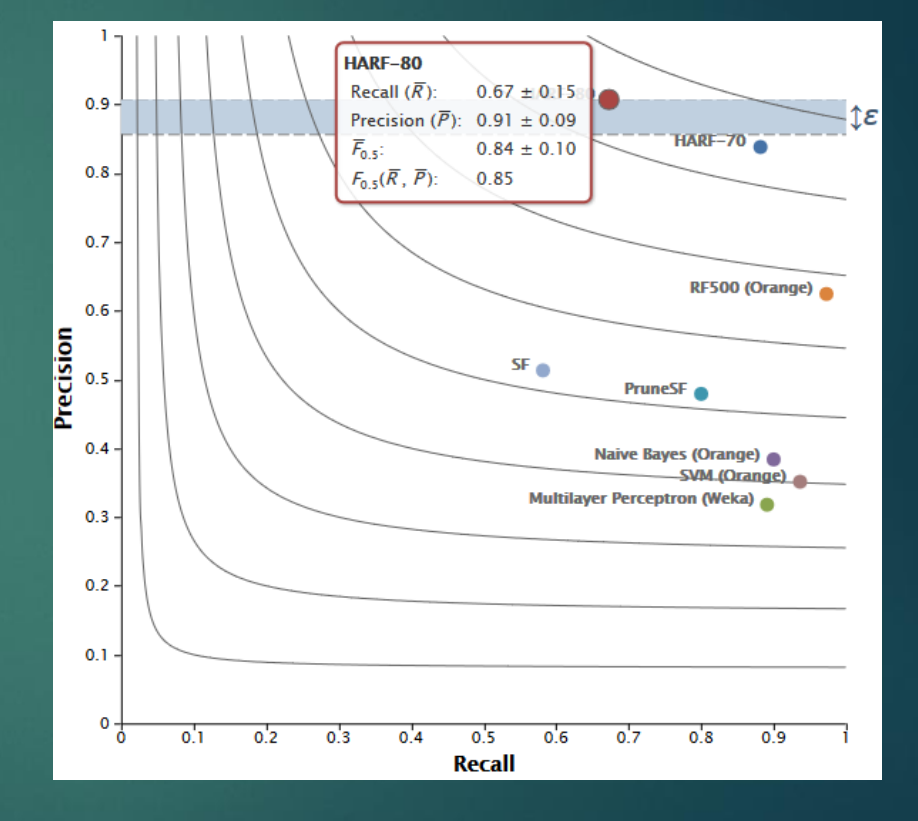

## … using

ViperChart Platform [\(http://viper.ijs.si/\)](http://viper.ijs.si/)

- ▶ Scatter Chart (PR space, ROC space)
- ▶ Curve Charts (Lift, ROC, Precision-Recall, Cost, etc.)
- ▶ Column Charts

#### OR

- Access its API [\(http://viper.ijs.si/api/\)](http://viper.ijs.si/api/) from the program language of your choice
- within Clowdflows [\(http://www.clowdflows.org/](http://www.clowdflows.org/))
- ▶ off-line version ViperChartsPackage (send email to [borut.sluban@ijs.si](mailto:borut.sluban@ijs.si))

### Hands-on

▶ ViperCharts [\(http://viper.ijs.si/](http://viper.ijs.si/))

▶ ClowdFlows [\(http://www.clowdflows.org/](http://www.clowdflows.org/)) **Performance evaluation** ▶ <http://clowdflows.org/workflow/5420/> ▶ Visual performance evaluation (ViperCharts) ▶ <http://clowdflows.org/workflow/5418/>

▶ ViperChartsPackage (very BETA, for Python)

Need help or advice: [borut.sluban@ijs.si](mailto:borut.sluban@ijs.si)